## V L O Y M -6 -8 http://farbe.li.tu-berlin.de/AN56/AN56F0NX.PDF /.PS; 3D-linearisering, side 20/24 F: 3D-linearisering AN56/AN56LF0NX.PDF /.PS i fil (F)

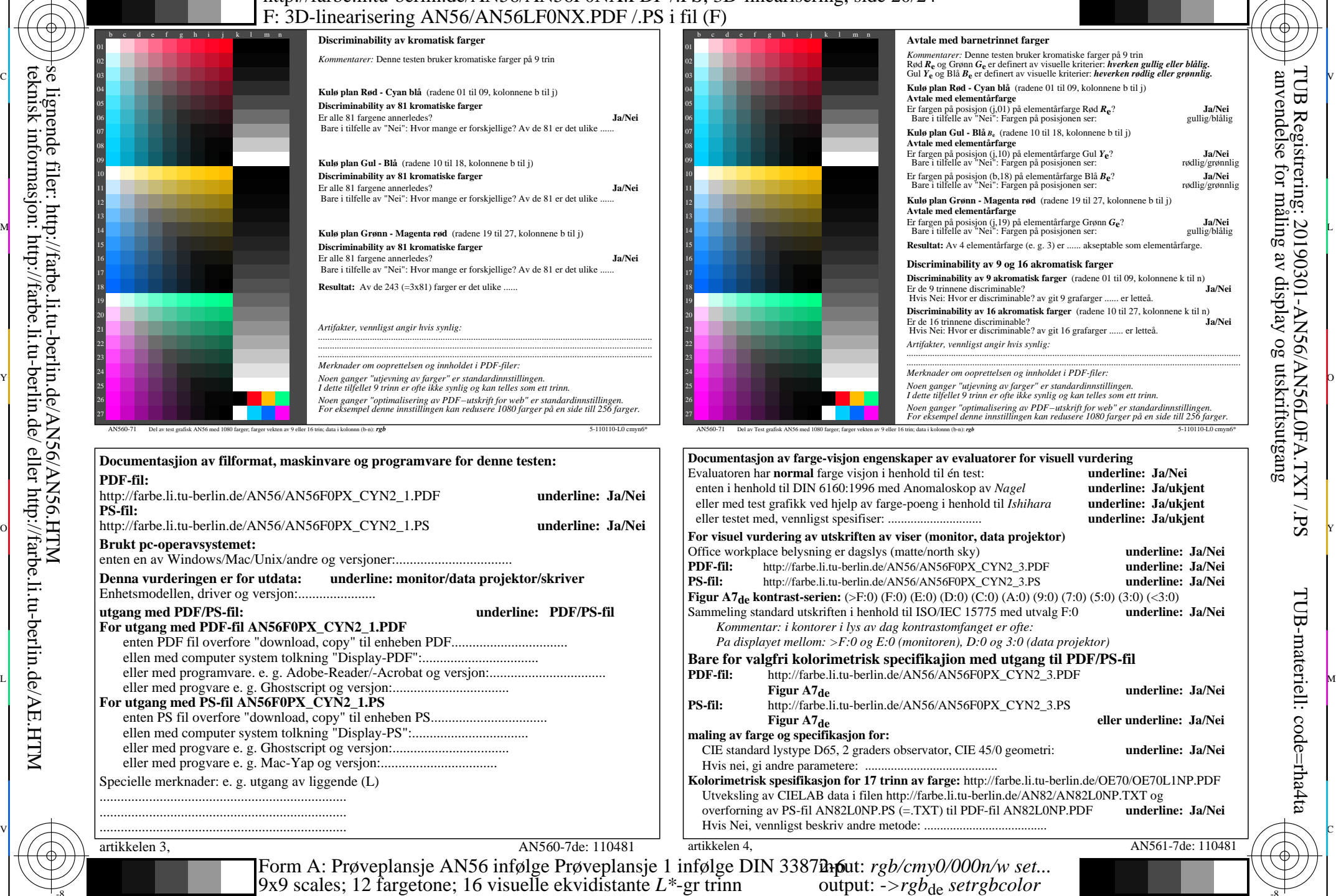

C M Y O -6 -8

se lignende filer: http://farbe.li.tu-berlin.de/AN56/AN56.HTM teknisk informasjon: http://farbe.li.tu-berlin.de/ eller http://farbe.li.tu-berlin.de/AE.HTM

-8

-8

AN56/AN56L0NA.PDF /.PS20/24, *rgb/cmy0/000n/w->rgb*<sub>de</sub> *C*YN2 (4,5:1): *g*p=1,000; *gN*=1,818 http://farbe.li.tu-berlin.de/AN56/AN56F0PX\_CYN2\_2.PDF /.PS L

V

-6

TUB-materiell: code=rha4ta

-6

TUB Registrering: 20190301-AN56/AN56L0FA.TXT /.PS

anvendelse for måling av display og utskriftsutgang

C